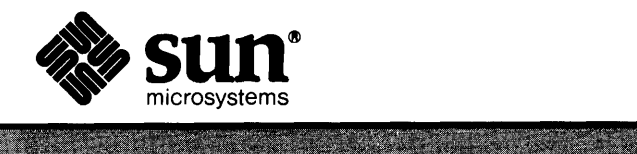

# $X11/News<sup>m</sup>$  Release 1.0 Notes

organism and the f

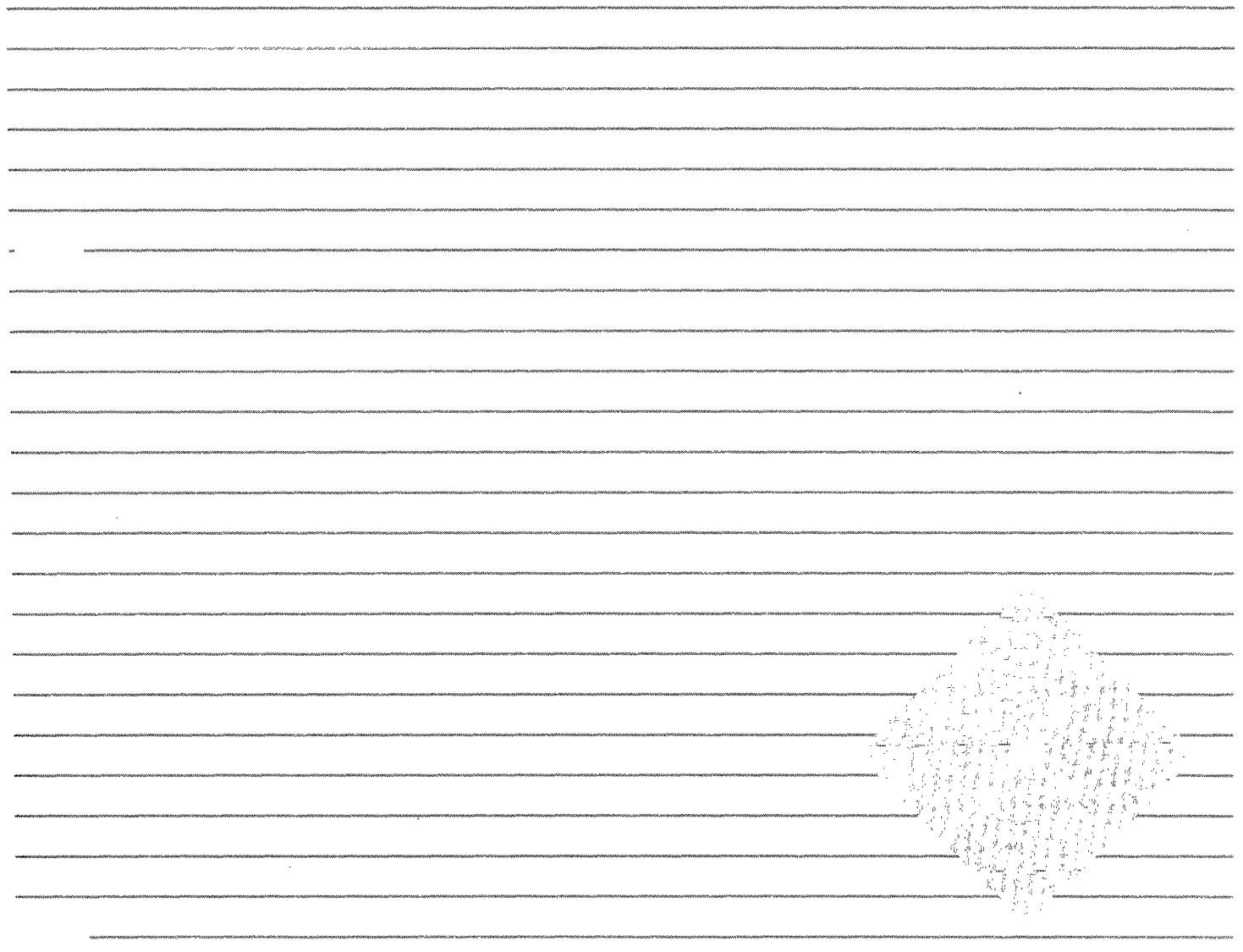

Part No: 800-3160-10 Revision A, of 25 August 1989 NeWS™, X11/NeWS™, SunView™, XView™, and OpenWindows™ are trademarks of Sun Microsystems, Inc. Sun Workstation<sup>®</sup>, Sun Microsystems<sup>®</sup>, and the Sun logo  $\bigcirc$ <sup>®</sup> are registered trademarks of Sun Microsystems Inc.

POSTSCRIPT $^{\circ}$  is a registered trademark of Adobe Systems Inc. Adobe owns copyrights related to the POSTSCRIPT language and the POSTSCRIPT interpreter. The trademark POSTSCRIPT is used herein to refer to the material supplied by Adobe or to programs written in the POSTSCRIPT language as defined by Adobe.

The X Window System is a trademark of Massachusetts Institute of Technology.

UNIX $^{\circ}$  is a registered trademark of AT&T.

All other products or services mentioned in this document are identified by the trademarks or service marks of their respective companies or organizations.

Copyright © 1989 Sun Microsystems, Inc. - Printed in U.S.A.

All rights reserved. No part of this work covered by copyright hereon may be reproduced in any form or by any means – graphic, electronic, or mechanical – including photocopying, recording, taping, or storage in an information retrieval system, without the prior written pennission of the copyright owner.

Restricted rights legend: use, duplication, or disclosure by the U.S. government is subject to restrictions set forth in subparagraph (c)(1)(ii) of the Rights in Technical Data and Computer Software clause at DFARS 52.227-7013 and in similar clauses in the FAR and NASA FAR Supplement.

The Sun Graphical User Interface was developed by Sun Microsystems, Inc. for its users and licensees. Sun acknowledges the pioneering efforts of Xerox in researching and developing the concept of visual or graphical user interfaces for the computer industry. Sun holds a non-exclusive license from Xerox to the Xerox Graphical User Interface, which license also covers Sun's licensees.

## Contents

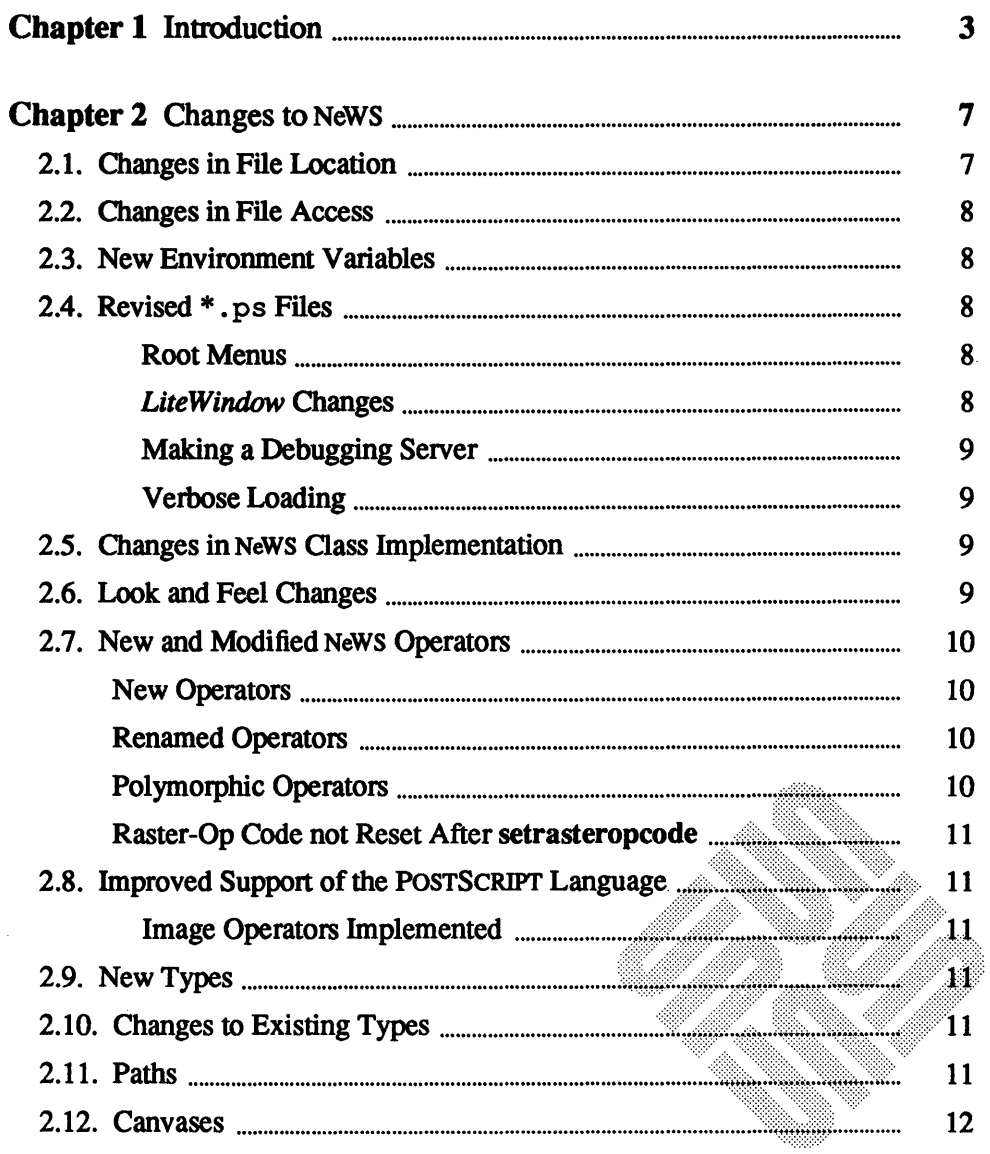

 $\sim$ 

 $\sim$   $\sim$ 

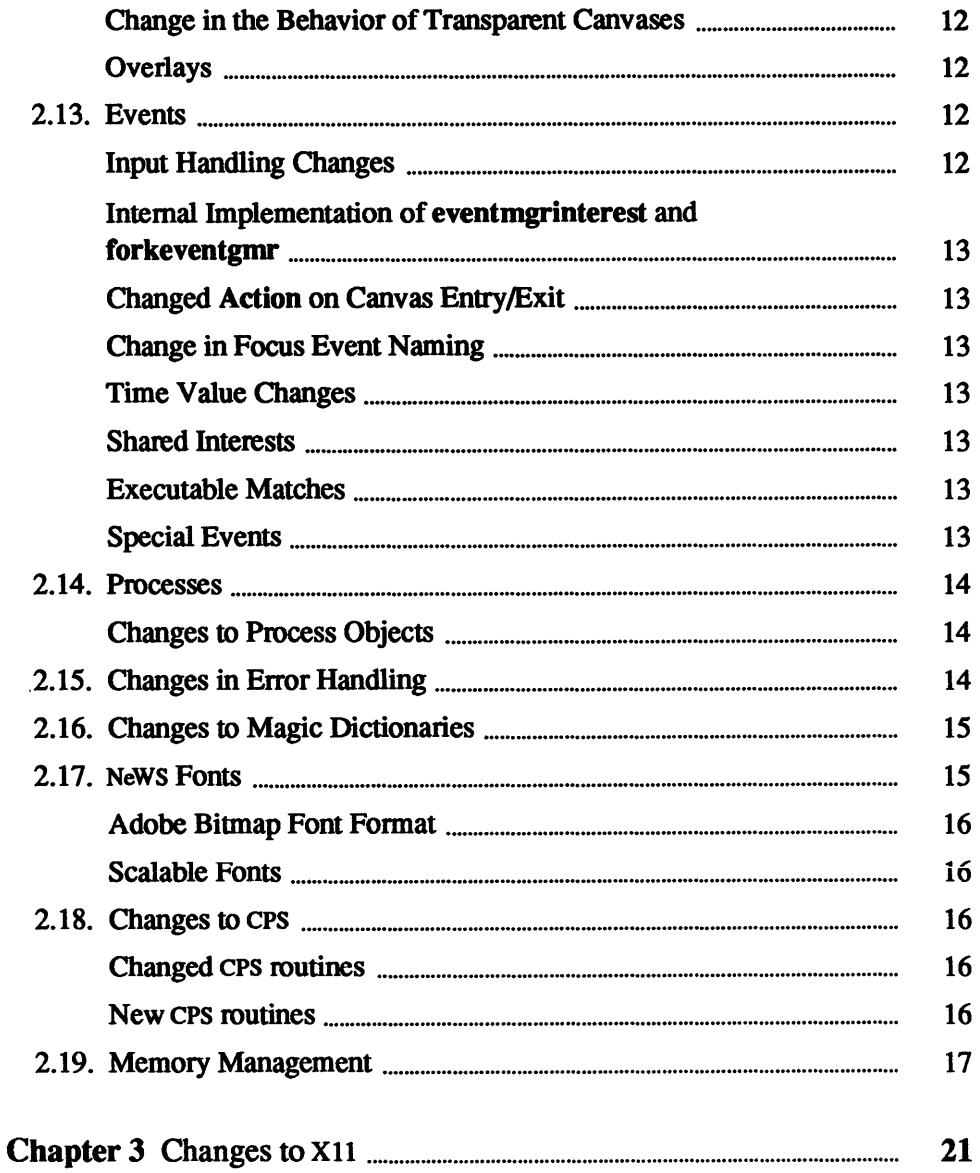

 $\hat{\mathcal{A}}$ 

## Tables

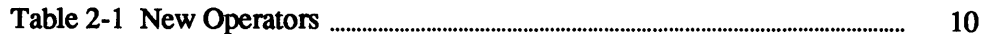

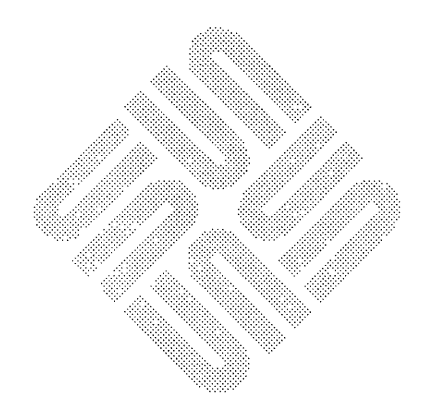

#### Preface

These release notes accompany the X11/News<sup> $M$ </sup> server provided with release 1.0 of Open Windows". The notes discuss changes that have been made to News since the release of NeWS 1.1; they also discuss differences from release 3 of XII, from MIT. This document should be read by customers who have been using either NeWS 1.1 or public domain versions of the X11 server available from MIT.

After reading these release notes, reread the *Read This First* document provided with this release of OpenWindows.

The XView toolkit, the NeWS toolkit, and the X11/NeWS window manager are based on an early version of the OPEN LOOK<sup> $<sup>m</sup>$ </sup> Graphical User Interface</sup> Specification, and they therefore do not necessarily implement every element in the most recent revision of that specification.<sup>1</sup> OPEN LOOK references thus point to software that has not yet been validated by AT&T as fully OPEN LOOK compliant, although full validation is expected shortly.

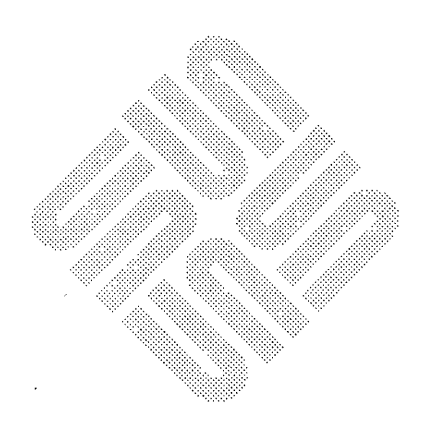

<sup>1</sup> OPEN LOOK'" is a trademark of AT&T.

## Introduction

 $\mathbf{3}$ 

 $\hat{\mathcal{L}}$  $\bar{z}$ 

ومنتهجه ومناديا المتعقوقية المنافي ومعتقد الانتاج المعتقد ومعاني والمتعقد والمتحدث

a anno 2000 anno 2000 anno 2000 anno 2000 anno 2000 anno 2000 anno 2000 anno 2000 anno 2000 anno 2000 anno 20

 $\mathcal{L}_{\text{max}}$ 

 $\sim$  and an analyzing the contract of

anan sa sa kacamatan sa kacamatan sa karangan sa sa sa sa sa sa

 $\sim 10^{-10}$ 

is a considered by the  $\hat{f}$  -subsequently defined by  $\hat{f}$  ,  $\hat{f}$  ,  $\hat{f}$  ,  $\hat{f}$  ,  $\hat{f}$ 

 $\sim$  $\label{eq:2} \frac{1}{2} \sum_{i=1}^n \frac{1}{2} \sum_{j=1}^n \frac{1}{2} \sum_{j=1}^n \frac{1}{2} \sum_{j=1}^n \frac{1}{2} \sum_{j=1}^n \frac{1}{2} \sum_{j=1}^n \frac{1}{2} \sum_{j=1}^n \frac{1}{2} \sum_{j=1}^n \frac{1}{2} \sum_{j=1}^n \frac{1}{2} \sum_{j=1}^n \frac{1}{2} \sum_{j=1}^n \frac{1}{2} \sum_{j=1}^n \frac{1}{2} \sum_{j=1}^n \frac{1}{$ 

 $\label{eq:1} \hat{\mathcal{L}}_{\alpha}(\hat{\mathcal{L}}_{\alpha}(\hat{\mathcal{L}}_{$ 

 $\hat{\boldsymbol{\epsilon}}$ 

#### **Introduction**

1

This document describes the notable changes and enhancements in release 1.0 (Revision A) of Xll/NeWS, compared with both NeWS 1.1 and the XII Release 3 window system available from MIT.

NeWS is now supported as part of the X11/NeWS server, which itself forms a part of the OpenWindows distributed window system. The X11/NeWS server runs windowing applications written with either the XII or the NeWS protocol. Though the two protocols are entirely different, X11/NeWS provides an integrated environment in which both are supported. Thus, when XII and NeWS applications simultaneously display windows, the windows coexist on the screen and can be made to overlap in any way. *Cut and paste* selections can be made between XII and NeWS windows. All the windows are manipulated by a single window manager.

The X11/NeWS server, which forms the window system platform of the OpenWindows environment, can be used to run applications of the following kinds:

- $\Box$  All correctly-written X11 applications, such as those built with the XView user interface
- n News applications that conform to News 1.1 documented interfaces (including *Lite toolkit-based* applications)
- [J Sun View- and Sun Windows-based applications

The server also supports the running of *networked* applications: thus, you can run client programs on remote machines, using your local machine to display the corresponding windows.

A set of XView applications is provided with this release of Open Windows; the set includes a shell command tool, a file manager, a text editor, a mail tool, and other tools.

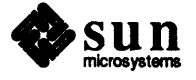

# **Changes to NeWS**

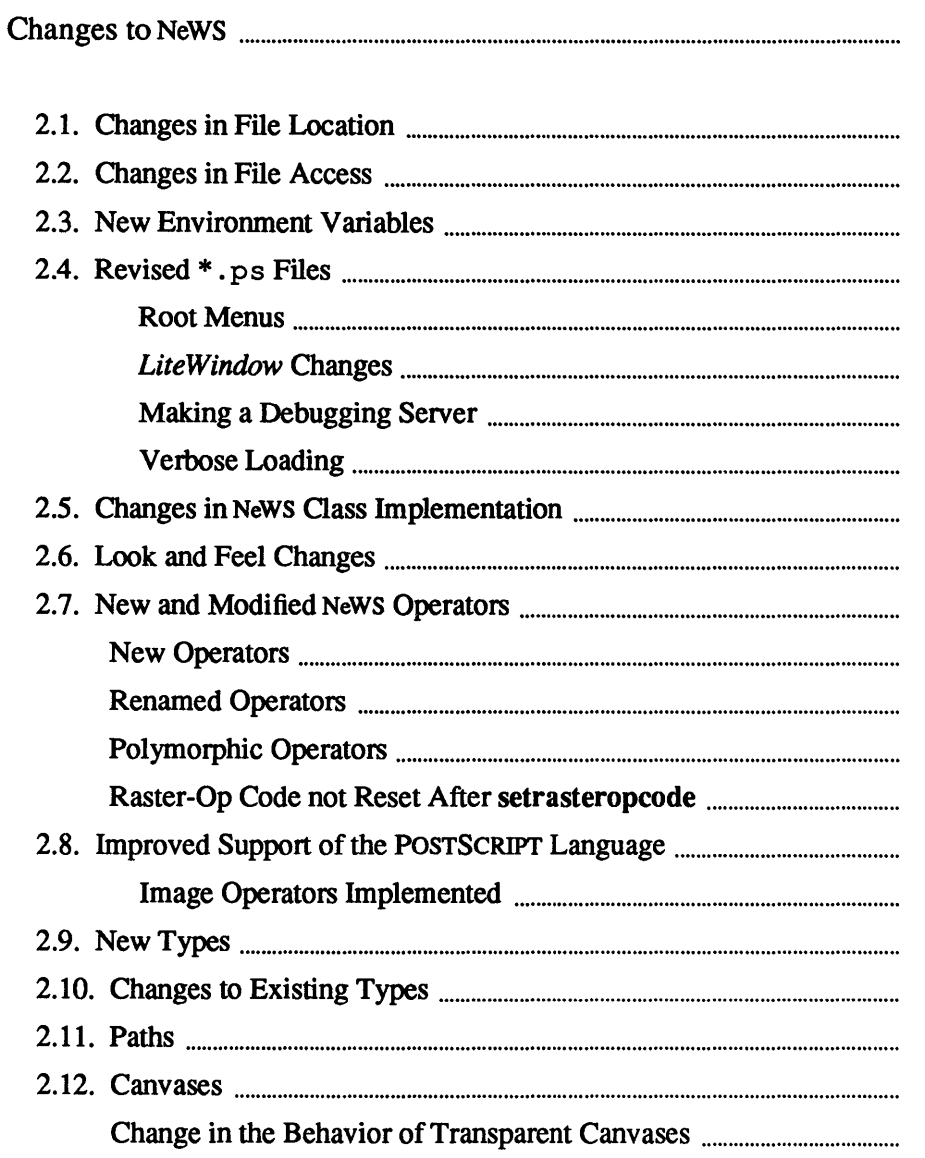

 $\hat{\mathcal{E}}$ 

 $\overline{7}$  $\overline{7}$  $\tau_{\rm c} = \tau_{\rm c}$ 8  $\bar{z}$ 8  $\sim$ 8  $\boldsymbol{8}$  ${\bf 8}$  $\overline{9}$  $\overline{9}$  $\overline{9}$  $\mathbf{9}$  $10$  $10$  $10$ 10  $11$  $\bar{\mathcal{L}}$  $11$ and the common of the same  $11$ 11  $11$  $\epsilon_{\rm 3D}$  ,  $\epsilon_{\rm 3D}$  $\mathcal{L}^{\mathcal{L}}(\mathcal{A})$  and  $\mathcal{L}^{\mathcal{L}}(\mathcal{A})$  and  $\mathcal{L}^{\mathcal{L}}(\mathcal{A})$  are  $\mathcal{L}^{\mathcal{L}}(\mathcal{A})$  $11$  $12$  $12$ anna C  $\label{eq:1} \frac{1}{2}\left( \frac{1}{2} \right) \left( \frac{1}{2} \right) \left( \frac{1}{2} \right$ 

 $\alpha$  . The additional contracts in the contract of the contract of the  $\alpha$ 

 $\frac{1}{2} \frac{1}{2} \frac{d^2}{dt^2}$ 

 $\overline{2}$ 

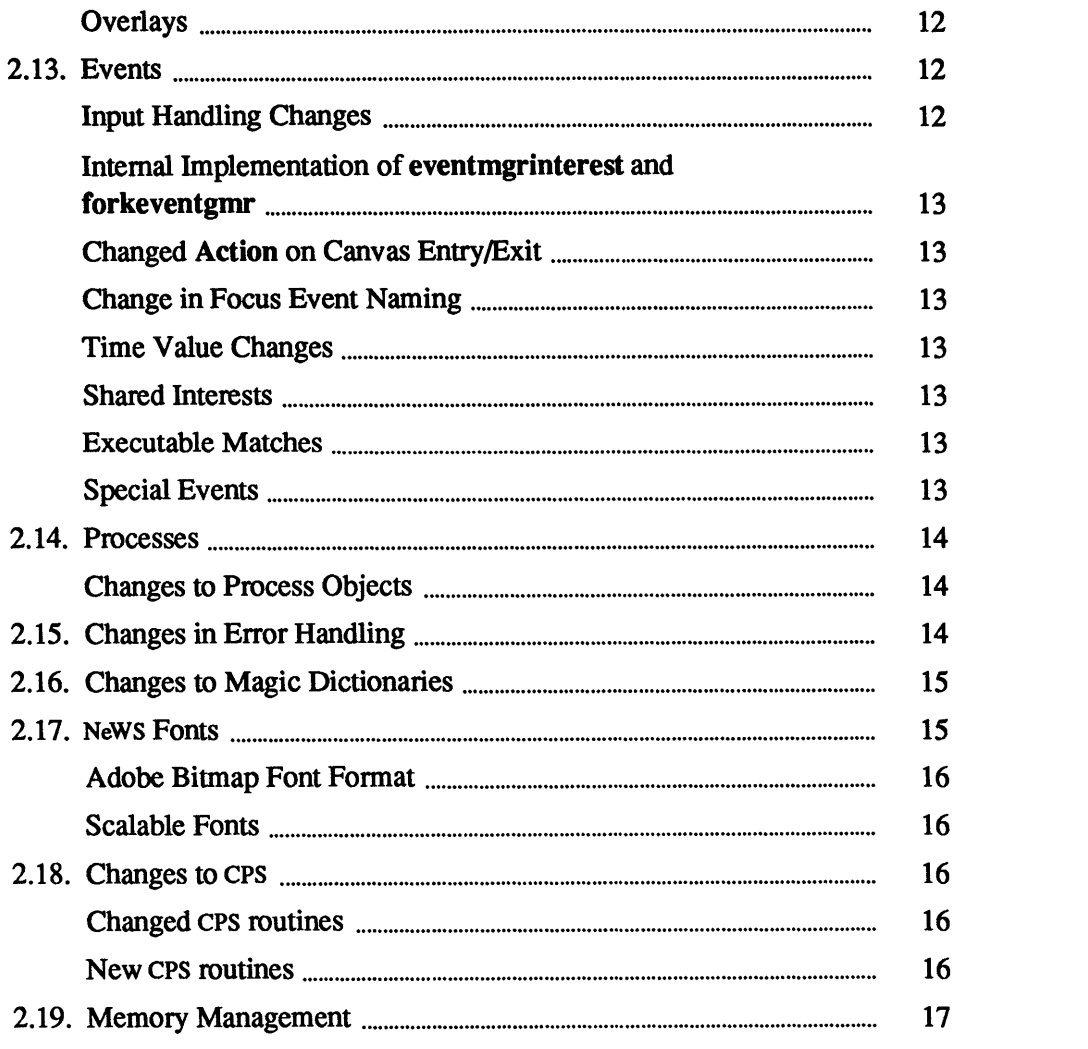

 $\label{eq:2.1} \frac{1}{\sqrt{2\pi}}\int_{0}^{\infty}\frac{1}{\sqrt{2\pi}}\left(\frac{1}{\sqrt{2\pi}}\right)^{2\alpha} \frac{1}{\sqrt{2\pi}}\int_{0}^{\infty}\frac{1}{\sqrt{2\pi}}\left(\frac{1}{\sqrt{2\pi}}\right)^{\alpha} \frac{1}{\sqrt{2\pi}}\frac{1}{\sqrt{2\pi}}\int_{0}^{\infty}\frac{1}{\sqrt{2\pi}}\frac{1}{\sqrt{2\pi}}\frac{1}{\sqrt{2\pi}}\frac{1}{\sqrt{2\pi}}\frac{1}{\sqrt{2\pi}}\frac{1}{\sqrt{2\$ 

 $\label{eq:2.1} \frac{1}{\sqrt{2}}\left(\frac{1}{\sqrt{2}}\right)^{2} \left(\frac{1}{\sqrt{2}}\right)^{2} \left(\frac{1}{\sqrt{2}}\right)^{2} \left(\frac{1}{\sqrt{2}}\right)^{2} \left(\frac{1}{\sqrt{2}}\right)^{2} \left(\frac{1}{\sqrt{2}}\right)^{2} \left(\frac{1}{\sqrt{2}}\right)^{2} \left(\frac{1}{\sqrt{2}}\right)^{2} \left(\frac{1}{\sqrt{2}}\right)^{2} \left(\frac{1}{\sqrt{2}}\right)^{2} \left(\frac{1}{\sqrt{2}}\right)^{2} \left(\$ 

#### Changes **to** NeWS

2

Numerous features have been added to the NeWS language, including extensible NeWS objects, packed arrays, classes for input handling, and better support of the POSTSCRIPT language as defined in the *PostScript Language Reference Manual.* 

In addition, the following changes have occurred:

- o The NeWS toolkit (fonnally known as the *NtNlS Development Environment* or *NDE)* has become the preferred News-based toolkit. The old *Lite* toolkit has been retained in its original fonn but will no longer be enhanced.
- o Windows provided by XView and the NeWS toolkit correspond to the OPEN LOOK User Interface Specification. OPEN LOOK is an easy-to-use graphical interface.
- o Minor differences between the XII and NeWS window systems have necessitated changes to the NeWS language.
- o Adjustments have been made to facilitate future development of the product and ensure continued quality.

#### 2.1. Changes in File Location

The default installation-directory for Open Windows is now, for all machines except the 386i, /home/openwin. For a 386i, the default installationdirectory is /files/local/sun386/openwin. You must then set the environment variable OPENWINHOME to the directory in which the product has been installed. The NEWSHOME environment variable is now ignored. See the *OpenWindows Installation and Start-Up Guide* for full infonnation.

The following changes have also occurred:

- o Startup files -The user .ps and startup .ps files, which are read from your home directory when X11/NeWS is started, have now been renamed . user .ps and . startup. ps.
- o Images are stored in \$OPENWINHOME/ demo/ images instead of \$NEWSHOME/ smi.
- o The client source is in \$OPENWINHOME/ share/ src/xnews instead of \$NEWSHOME/clientsrc.
- o The server is now \$OPENWINHOME/bin/xnews, not \$NEWSHOME/bin/news\_server.

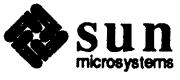

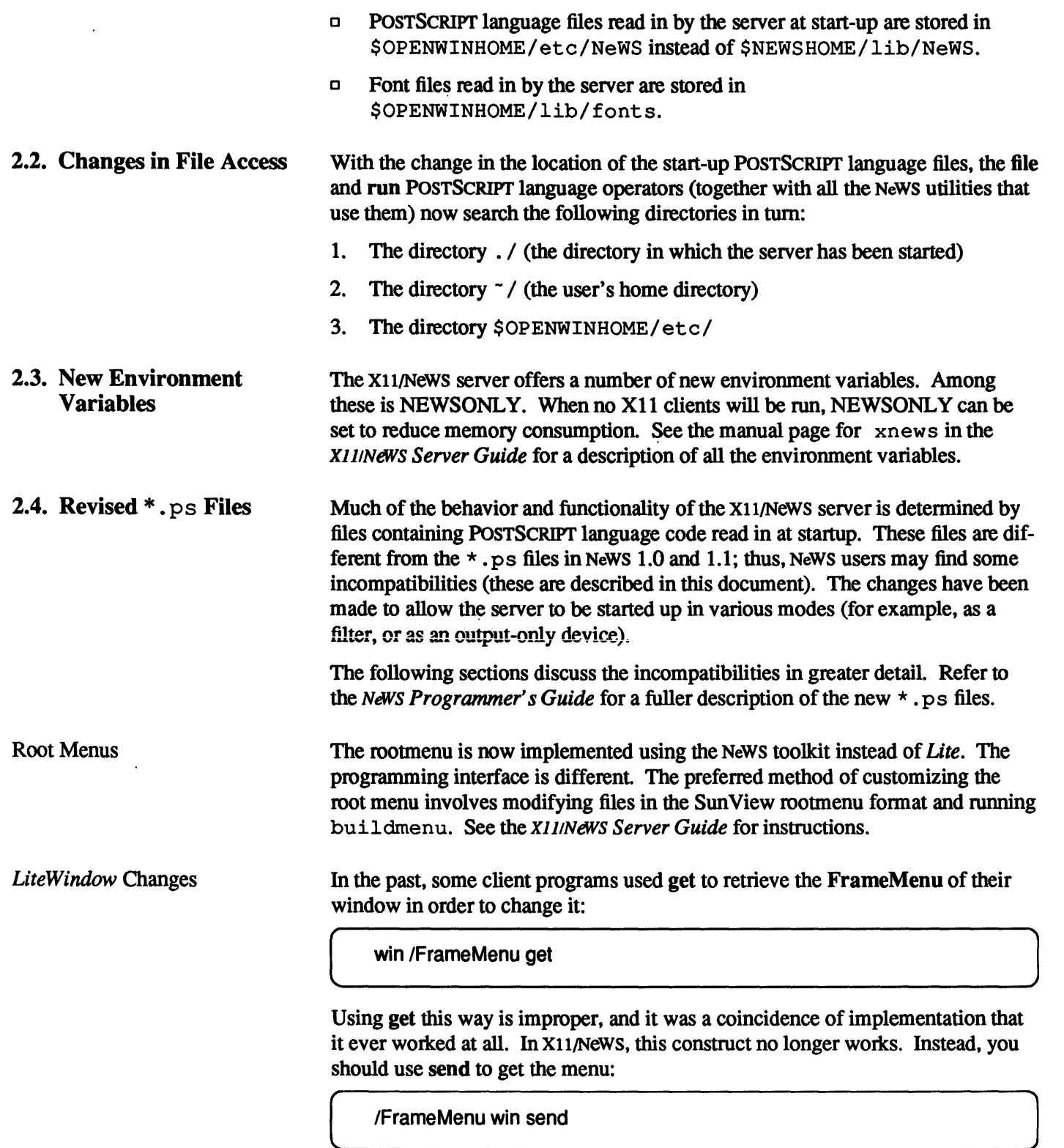

/FrameMenu win send

Note that in X11/News, the frame menu is shared by all instances of LiteWindow. If you modify the frame menu in a particular application, all other applications ultimately use the modified menu. Thus, insread of modifying the frame menu,

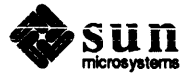

you should define a ClientMenu for your window. You can include the FrameMenu as a submenu of the ClientMenu if you wish. You should define the ClientMenu during window initialization:

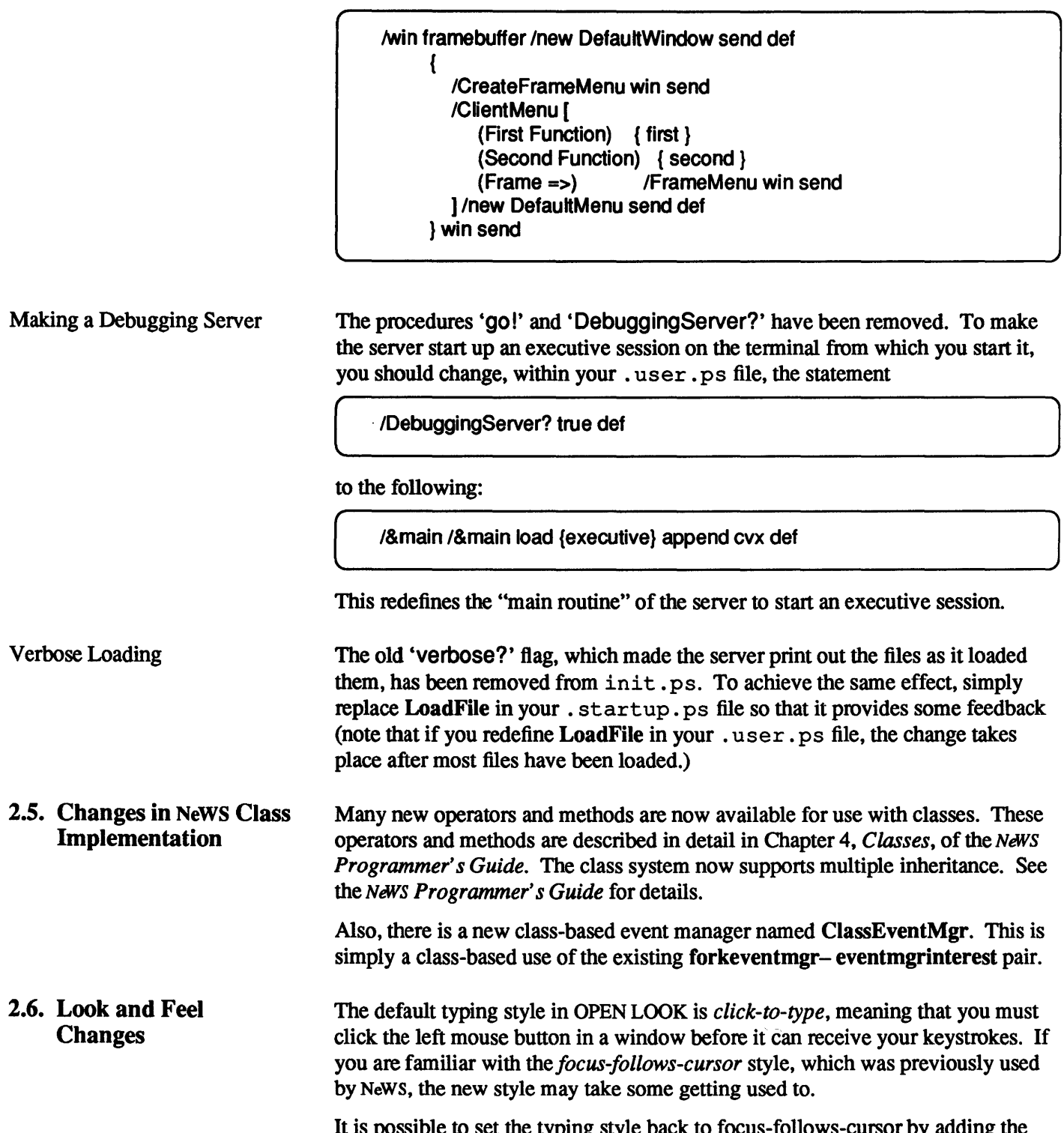

It is possible to set the typing style back to focus-follows-cursor by adding the following line to your  $\sqrt{7}$ . Xdefaults file:

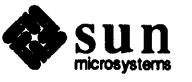

( Openwindows.Setlnput: followmouse ]

You can also use the Properties program on the rootmenu to change back to focus-follows-cursor style.

2.7. New and Modified NeWS Operators This section discusses NeWS operators that have been either added or modified since NeWS 1.1. See the *NeWS Programmer's Guide* for information on these operators.

The following operators are new:

New Operators

Table 2-1 *New Operators* 

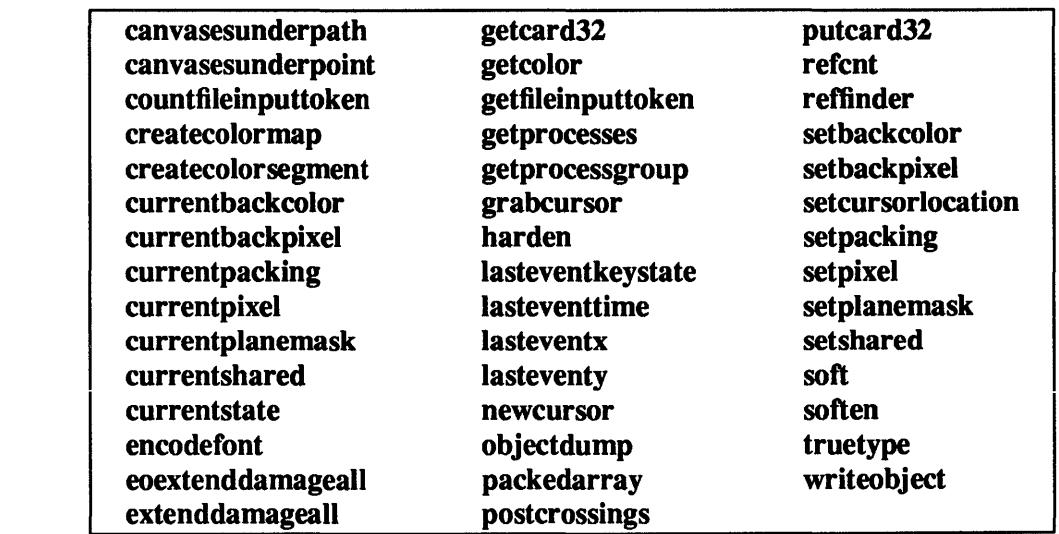

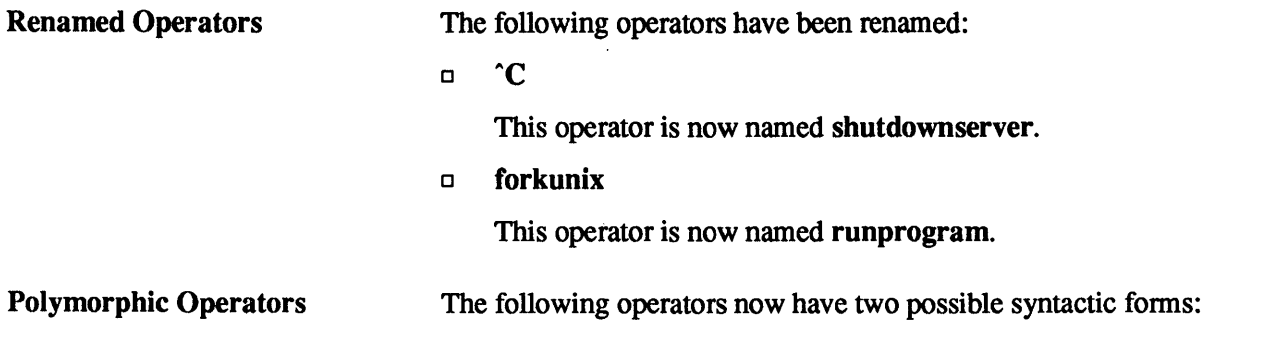

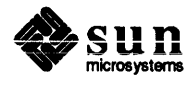

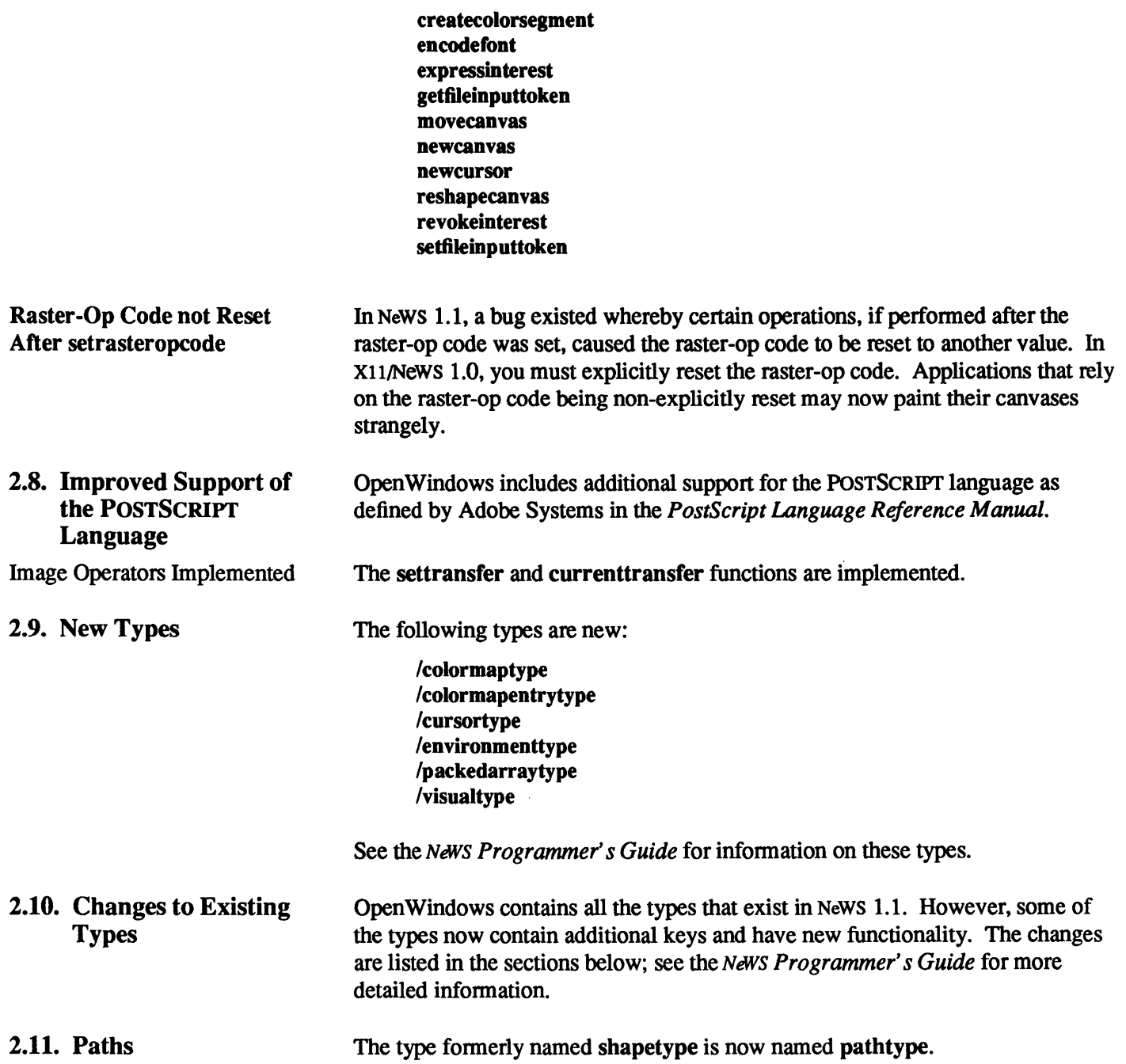

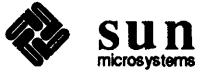

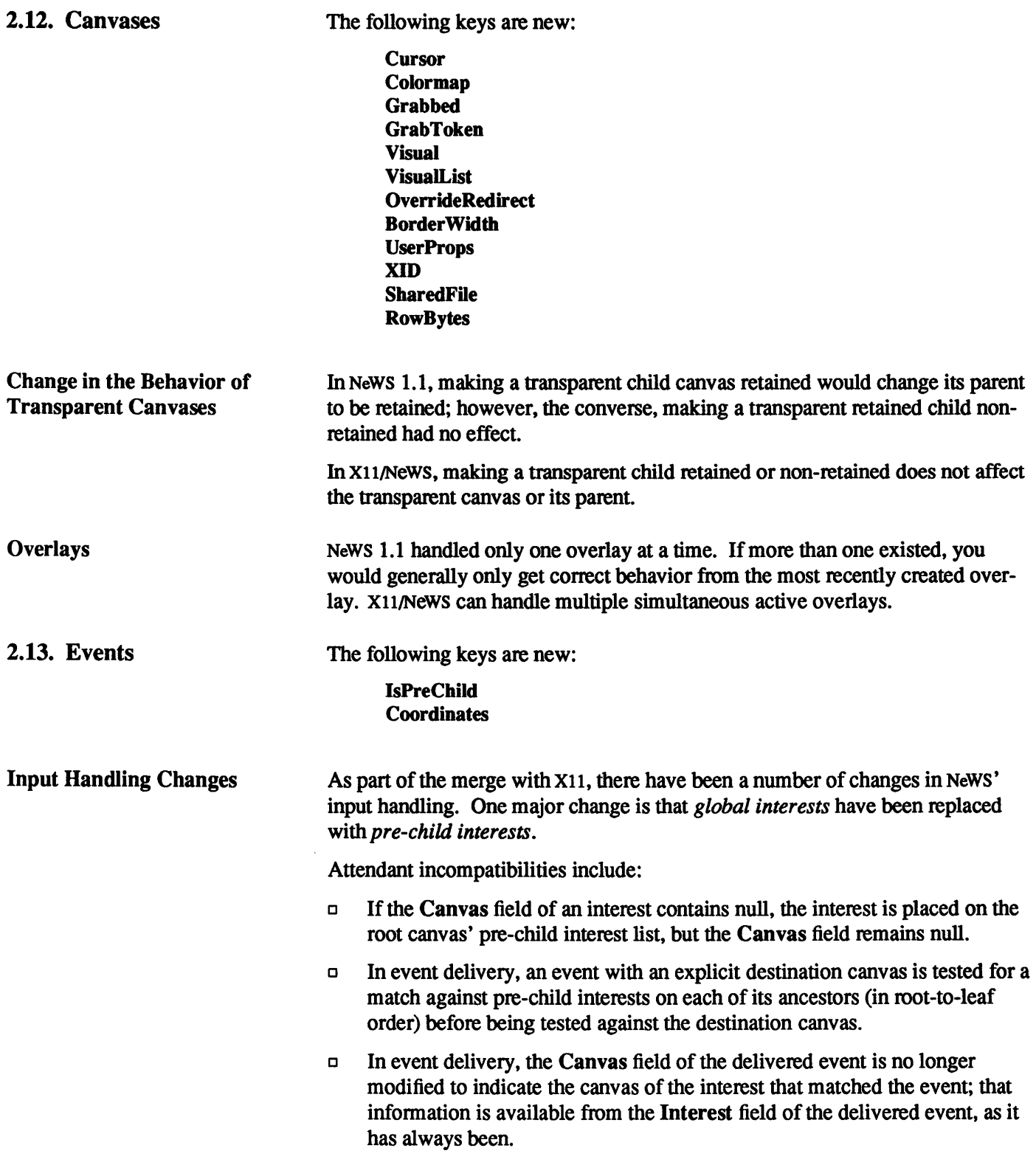

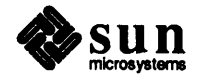

 $\hat{\boldsymbol{\beta}}$ 

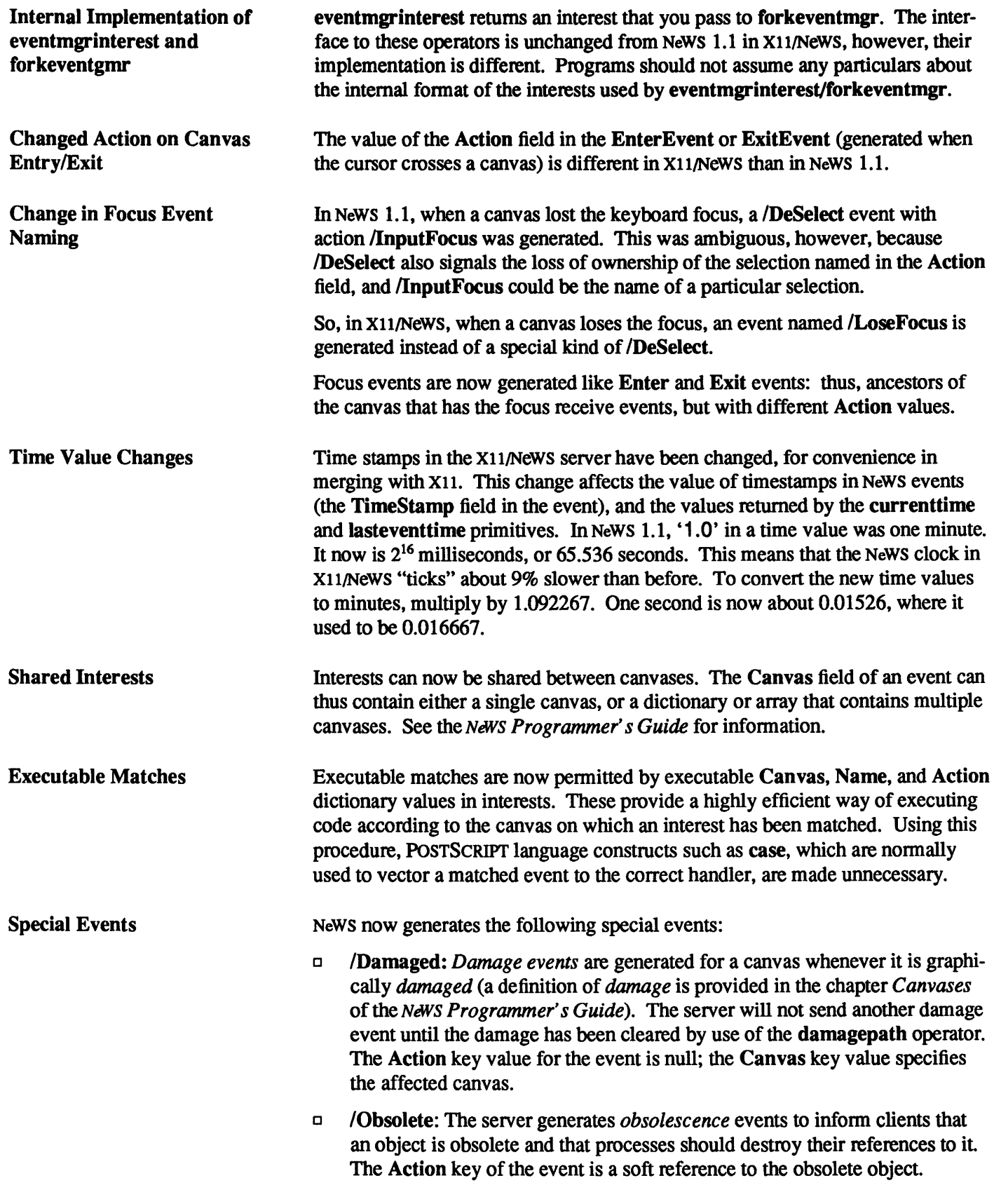

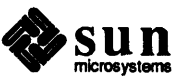

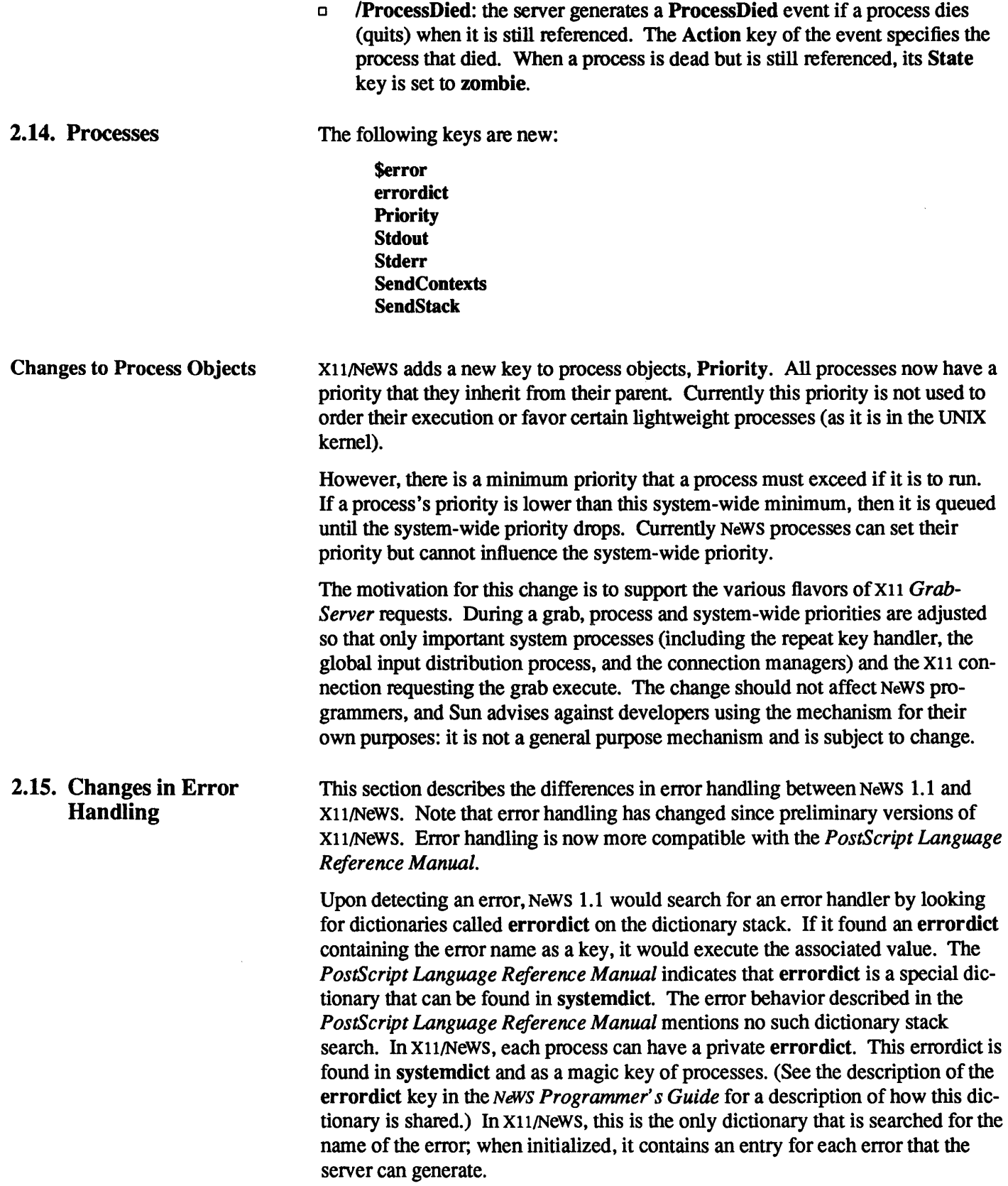

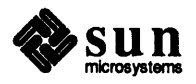

NeWS 1.1 would override the action listed in errordict if the error was  $stacko$ verflow or execstackoverflow. In X11/NeWS, the listed error handler is only overridden if the operand stack has less than 10 slots left before it overflows, or if the execution stack has less than 3 slots left before it overflows. Since operations such as 2000 array aload can cause operand stack overflows while the operand stack is still fairly small, the new behavior is therefore somewhat less restrictive.

If no error handler was found in the dictionary search, the NeWS 1.1 default error action would compose the \$error dictionary as mentioned in the *PostScript Language Reference Manual,* and place that dictionary in the userdict. If the process had no userdict, no \$error dictionary would be generated. The conditional behavior of the NeWS 1.1 default error action caused problems in finding the \$error dictionary after an error. InXll/NeWS, the \$error dictionary, which is private to each process, can be found in systemdict and as a magic key of the process. (See the description of the \$error key in the *NeWS Programmer's Guide*  for a description of how this dictionary is shared.) Until a process has an error, the value is null; thereafter it is a dictionary containing the infonnation mentioned in the *PostScript Language Reference Manual.* 

#### 2.16. Changes to Magic **Dictionaries** "Magic dictionaries" are used by some of the NeWS types, including canvases, events, colors, and processes. These had a fixed set of keys in NeWS 1.1. X11/NeWS allows you to add your own keys beyond the fixed set. The fixed set of keys are still there when the object is created and still cannot be removed.

Note that if you misspell one of the existing keys, you will get no complaint, but will have created a new key *for that one instance of the object only.* In NeWS 1.1 the documentation warned programmers not to put arbitrary keys in magic dictionaries. However, if you did so, the implementation meant that the key would be added to all instances of the dictionary, becoming, in effect, global. For example, we found many programs that misspelled /TimeStamp as /Timestamp when setting the time in events. Other programs would def some key while the uppennost dictionary on the stack was an event. It is possible that your programs rely on the NeWS 1.1 behavior in such cases.

2.17. NeWS Fonts The source fonnat for NeWS fonts has not changed. However, the fonnat of the NeWS native bitmaps fonts (in the \$OPENWINHOME/ lib/ fonts directory, usually with the extension . fb) has changed in X11/NeWS and is thus incompatible with the NeWS 1.1 format. The new format is used by both NeWS and X11 code; thus, the two protocols can share the same bitmap fonts. Note that the X11/NeWS bitmap fonnat is different from the X11 fonnat used by versions of the X11 server released by MIT for Suns.

> The format of the NeWS font family files (in the \$OPENWINHOME/lib/fonts directory, usually with the extension  $\cdot$  f f) also changes with X11/NeWS.

These two changes may not affect you, since the X11/NeWS server comes with a full set of fonts in the new fonnat, but if you have developed your own fonts, you must proceed as follows:

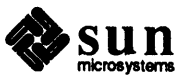

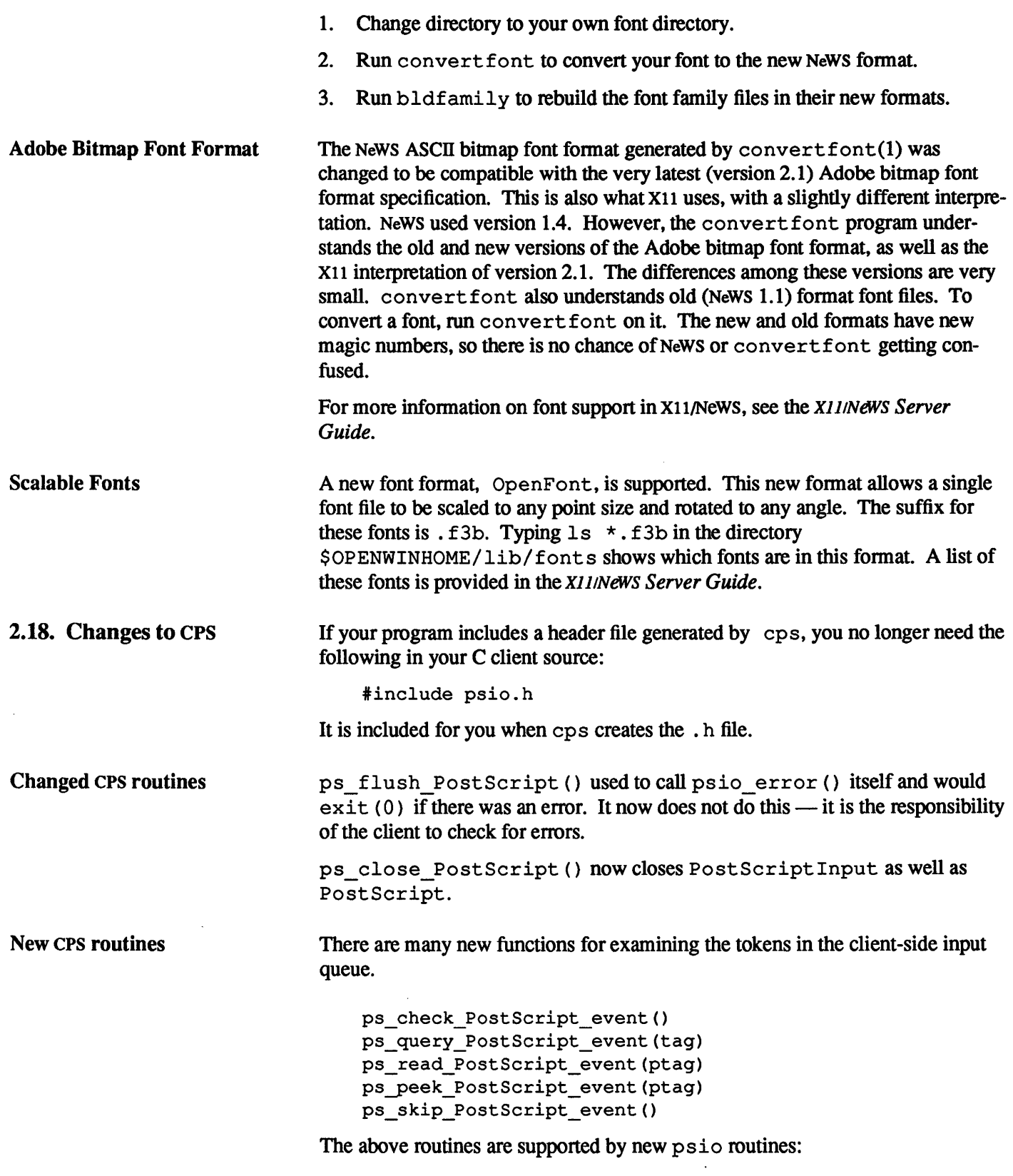

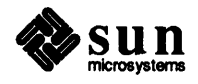

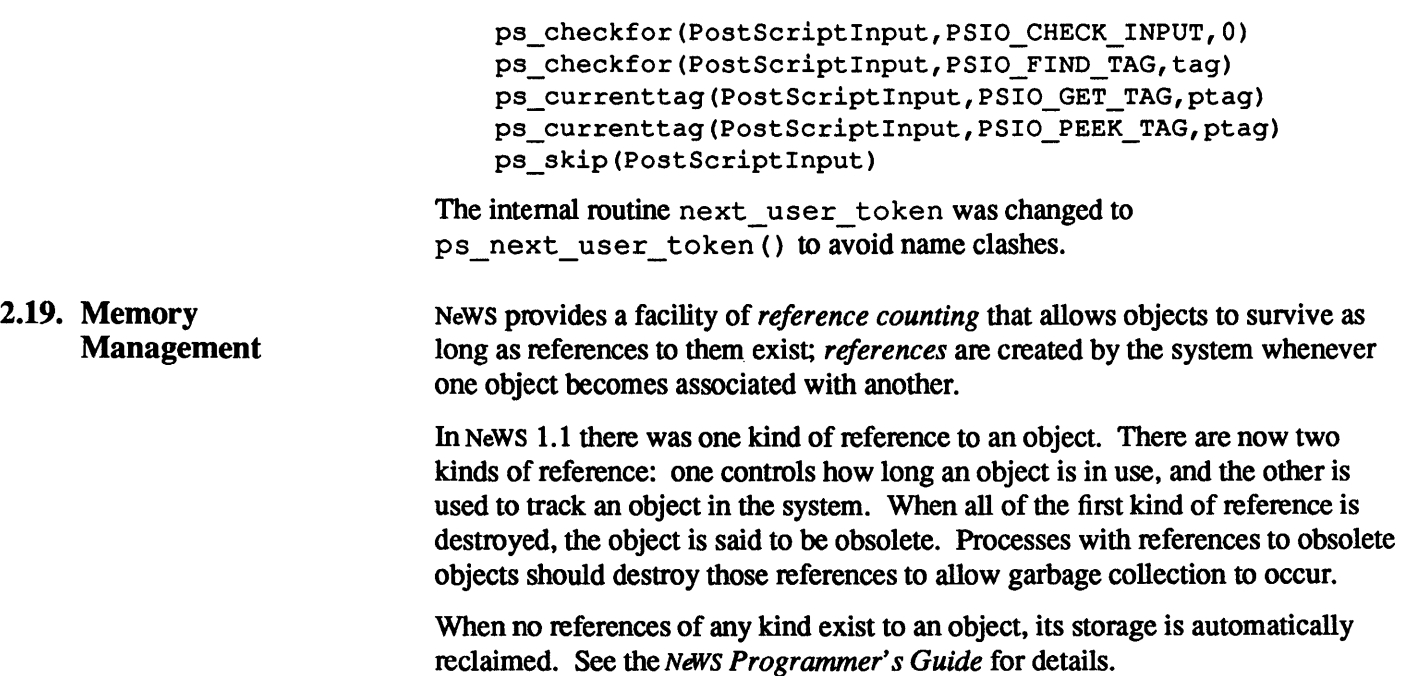

 $\sim$ 

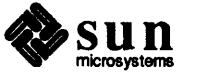

 $\sim$ 

# 3

# Changes to X11

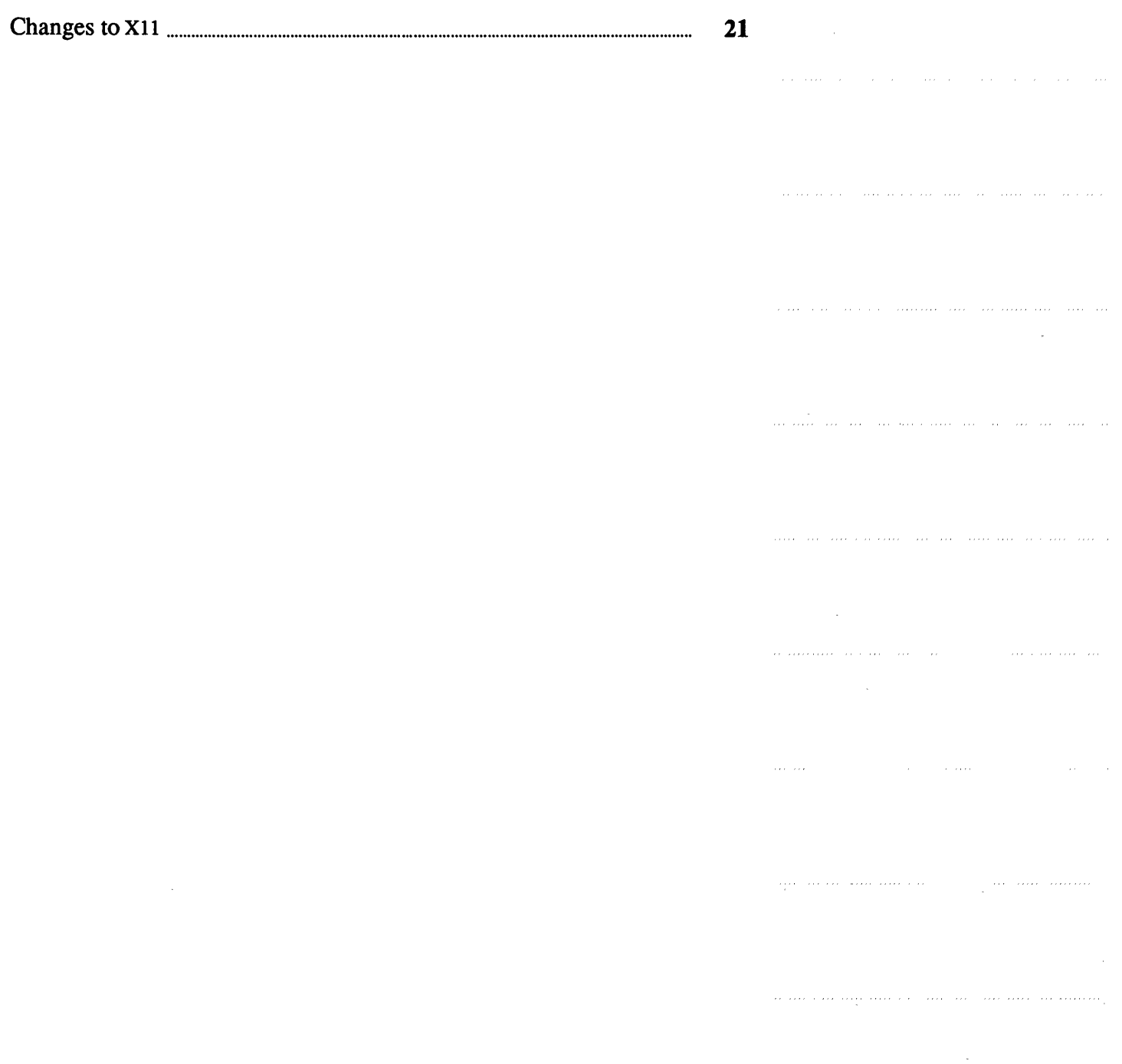

 $\frac{1}{\alpha}$ 

#### Changes to XII

The  $X11/N$ eWS server is a different piece of software from the MIT  $X11$  distribution. No changes have been made to the X11 protocol. X11/News is compatible with X11 Revision 3. However, there are some differences between X11/NeWS and XII Revision 3 that should be noted:

- $\Box$  X11/News typically supports multiple color visuals and chooses to make a static color visual the default. This promotes sharing of limited color slots. This is different from MIT's XII.
- $\Box$  Color applications should not assume that the default visual is dynamic (like the MIT distribution). They need to look at the visuals returned from the X11/NeWS server and locate the dynamic one. Better still, they should use the static one so that colors are shared.
- $\Box$  The X11-related files in the distribution are limited to the server, Xlib, some demos, and some utilities. The XII Revision 3 version of xterm is provided in \$OPENWINHOME/demo: it retains the status of *pass through* or demo software. Other libraries and applications should be gleaned from the MIT XII distribution tape.
- $\Box$  The retained values of closedown mode are unimplemented.
- $\Box$  Although the X11/NeWS font utilities accept the same font source format as is found on the MIT distribution, the binary fonnat is incompatible. The Xll/NeWS server supplies the same fonts as MIT, plus many more. If you have your own fonts, you must run convertfont and bldfamily on them. See the XIIINeWS Server Guide for information on fonts and font naming conventions.
- $\Box$  The default window manager pswm is ICCCM compliant, as all release 4 window managers will be. The ICCCM specifies the split between applications and the window manager. See the X11/News Server Guide for a discussion of the window manager. See the manual page for xnews in the XIIINEWS Server Guide for a description of how to use the environment variable X110NLY to prevent the window manager from starting.

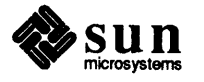